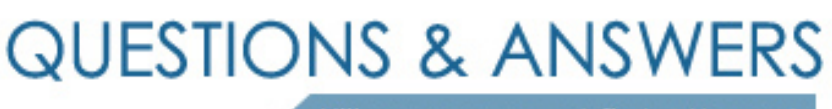

Kill your exam at first Attempt

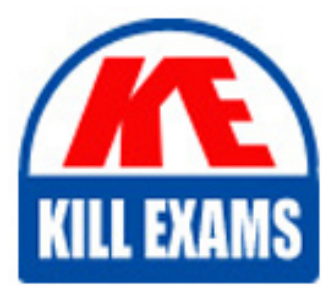

1Z0-930 Dumps 1Z0-930 Braindumps 1Z0-930 Real Questions 1Z0-930 Practice Test 1Z0-930 dumps free

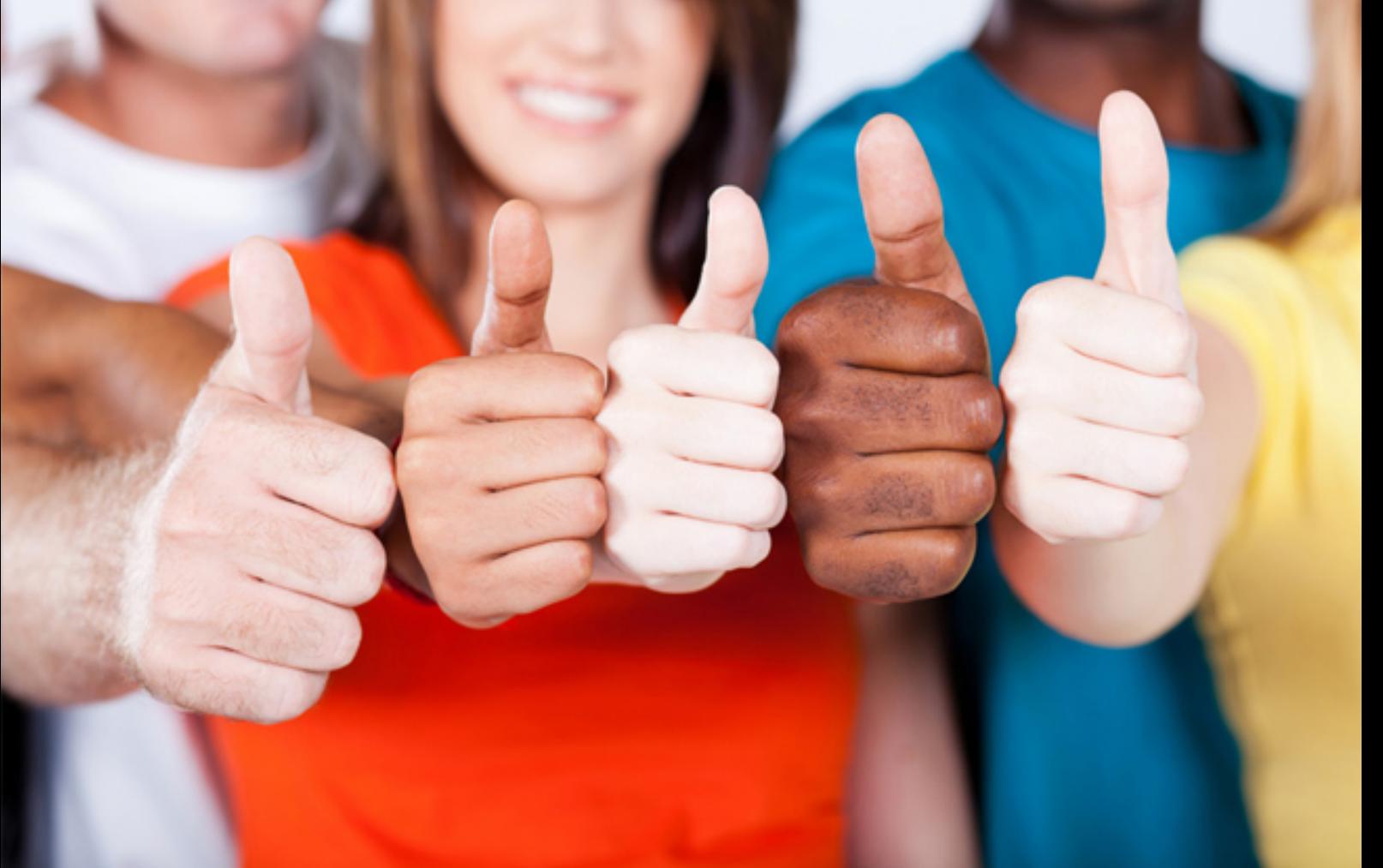

# **1Z0-930 Oracle**

Oracle Management Cloud 2018 Associate

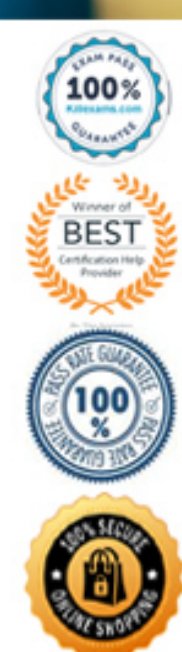

# **QUESTION:** 63

When deploying an Oracle Management Cloud agent, an error was encountered. What is one of the methods that you would use to troubleshoot this?

A. Log in to Cloud.oracle.com and in MyServices check in the Agents tab for any errors and then select the "redeploy" check box.

B. Load data into the Management Repository if found empty.

C. Verify that a registration key value had been input and that the key had a valid status.

D. Review IP address of agents for any conflict and reassign the agent being deployed to a new address range.

# **Answer:** C

#### **QUESTION:** 64

Identify the required component in an Oracle Log Analytics deployment.

A. Data Collector B. Proxy Agent C. File Encrypter D. Oracle Management Repository E. Gateway F. Cloud Agent

## **Answer:** F

#### **Reference:**

https://docs.oracle.com/en/cloud/paas/management-cloud/logcs/using-oracle-loganalytics.pdf

# **QUESTION:** 65

Which action should you perform to exclude a log file from the Oracle Log Analytics service collection?

A. Within the Oracle Management Cloud user interface, navigate from Oracle Log Analytics to Log Admin and then to Log Sources configuration section, and choose the option Excluded Patterns.

B. When deploying a Cloud agent, there is an option to include or exclude logs.

C. All logs must be collected, but you can choose to exclude specific logs from going to the Oracle Management Cloud using Gateway commands.

D. If already set up by default, you need to install the agent.

**Answer:** A

## **QUESTION:** 66

You are installing an Application Performance Monitoring (APM) agent on a WebLogic server. The installation script completed successfully, but your application server does not appear in Oracle Management Cloud (OMC). Which troubleshooting step should you perform?

A. Create an Application Definition for your application server in APM.

B. Verify that you have modified the WebLogic startup script and restarted the server.

C. Ensure that your registration key appears under OMC Agents > Registration Keys.

D. Download the OMC Master Installer from OMC Agents > Download.

E. Confirm that your Gateway Agent is online and sending data to OMC.

# **Answer:** E

#### **QUESTION:** 67

Which are two unique features of Oracle Orchestration? (Choose two.)

- A. Embedded cron Kernel agent
- B. History of executions
- C. Compliance automation
- D. Automated workflow

**Answer:** C, D

#### **QUESTION:** 68

Which three statements are true regarding communication between Oracle Management Cloud services? (Choose three.)

A. The data collector collects different types of data from the Oracle Management Repository including entities, entity properties, metrics, performance metrics, and events.

B. The cloud agent detects logs from the entity and the agent list itself, depending on the log rules, and uploads the collected logs to the EM agent.

C. The gateway authenticates the cloud agent in the client security service layer by checking if the cloud agent is a valid entity.

D. The Oracle Log Analytics and APM services receive data from a distributed file system and retain it in the service schema of each service.

E. The gateway uploads logs using a data pipeline and stores them on the unified data platform of Oracle Management Cloud.

**Answer:** A, C, E

#### **QUESTION:** 69

Which two steps should you perform to deploy an Oracle Management Cloud Gateway that connects to the Oracle Management Cloud via a non-authenticating web proxy? (Choose two.)

A. Enter the web proxy IP address, port, and username and password into the gateway.properties file.

B. Set the https\_proxy environment variable.

C. Include the web proxy IP address, port, and username and password into the agent install command line.

D. Configure the agent.rsp file with values for OMC\_PROXYHOST and OMC\_PROXYPORT.

E. Include the path to the agent.rsp file in the agent install command line.

F. Connect to the Gateway via SSH and from the command line issue the command SET PROXY ON.

**Answer:** B, C

**QUESTION:** 70

There has just been an update to Oracle Management Cloud (OMC). What is the sequence of actions when upgrading the Data Collector?

A. Open the OMC Agents webpage, click the Data Collectors tab, select your agent, and click the Upgrade button.

B. Stop the agent, Open the OMC Agents webpage, click the Data Collectors tab, select your agent, and click the Upgrade button.

C. Stop the agent, Open the OMC Agents webpage, click the Data Collectors tab, click the Upgrade All button, and restart your agent.

D. Open the OMC Agents webpage, confirm that the upgrade is available, and click the Reinstall All button.

**Answer:** A

# For More exams visit https://killexams.com/vendors-exam-list

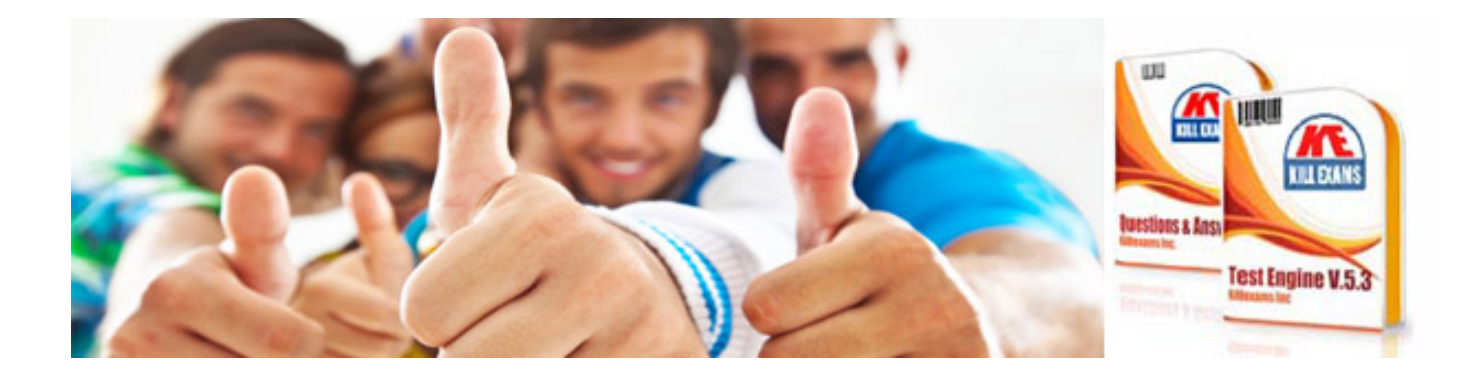

*Kill your exam at First Attempt....Guaranteed!*